## *WIZnet iMCU Design Contest 2010 - Entry # 003179*

## Net Butler

The Net Butler is a multifunction network appliance designed around the WIZnet W7100 internet MCU that takes care of all the housekeeping tasks that help make maintaining a home network more convenient. It also adds several features that would normally require additional network hardware. Like a real butler, it is adept at performing the same tasks over and over again without needing to be reminded, and is easily upgradeable and adaptable to handle new tasks as they come along.

It's currently set up to do the following:

- DNS proxy with domain name block list and activity log display
- Download and display daily and weekly weather summary
- Track and report currently and previously connected network devices
- Web server for viewing system activity and configuration settings
- Enable and disable wifi network by local pushbutton, web page, or timer
- Control power for two printers by local pushbutton, web page, or timer
- Print server for a USB printer

## The System

The system is built around an iMCU7100EVB evaluation board, which contains a W7100 iMCU and support circuitry. It has ethernet and serial ports, and an LCD display. I added a USB interface module, a pair of pushbuttons, and an output driver to control a relay. Power comes from a 5V regulated wall adapter.

The code was written in C, using IAR Embedded Workbench for 8051. The code uses almost all of the 64K bytes of Flash, all of the 64K bytes of RAM, and all eight of the network sockets along with all of the socket memory. There is a separate bootloader in Flash memory which can download new code over the network using TFTP and restart the system in only a few seconds.

Each major function consists of an application routine and a separate protocol engine, making it easy to add new applications as new functions are required. The protocols it currently supports are ARP, DHCP client, DNS server & client, HTTP server & client, ICMP, and TELNET. The code is written so all protocols and functions can be active simultaneously without interfering with each other.

The Net Butler is controlled either from its LCD display menu system using two buttons for navigation, which allows control of all of its major functions, or from a set of web pages which provide access to the entire system.

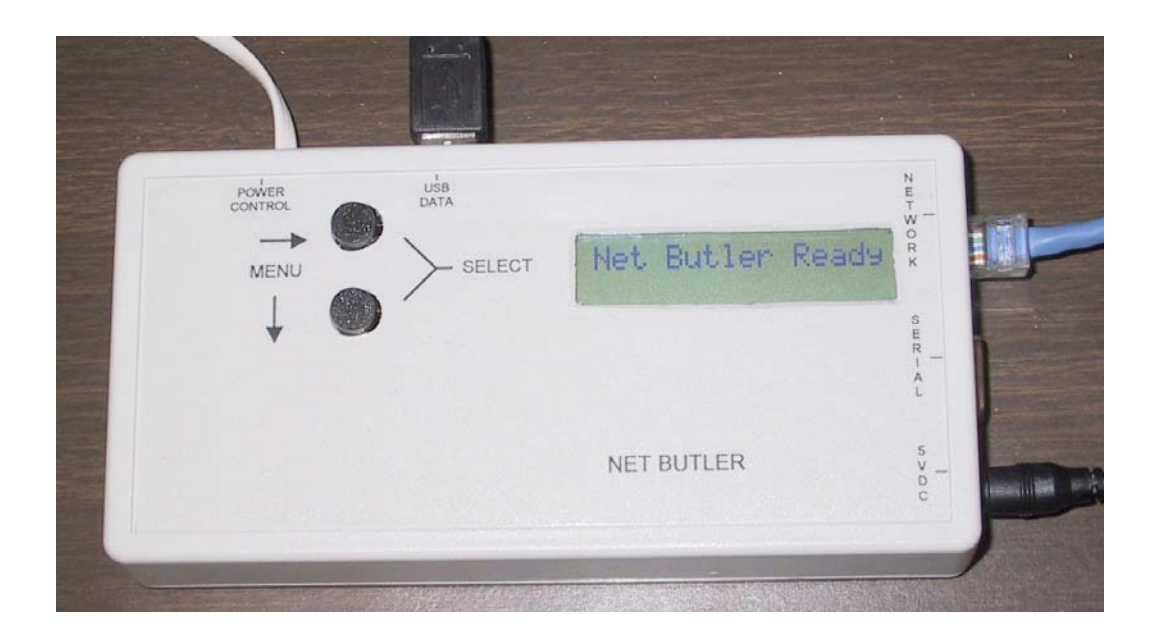

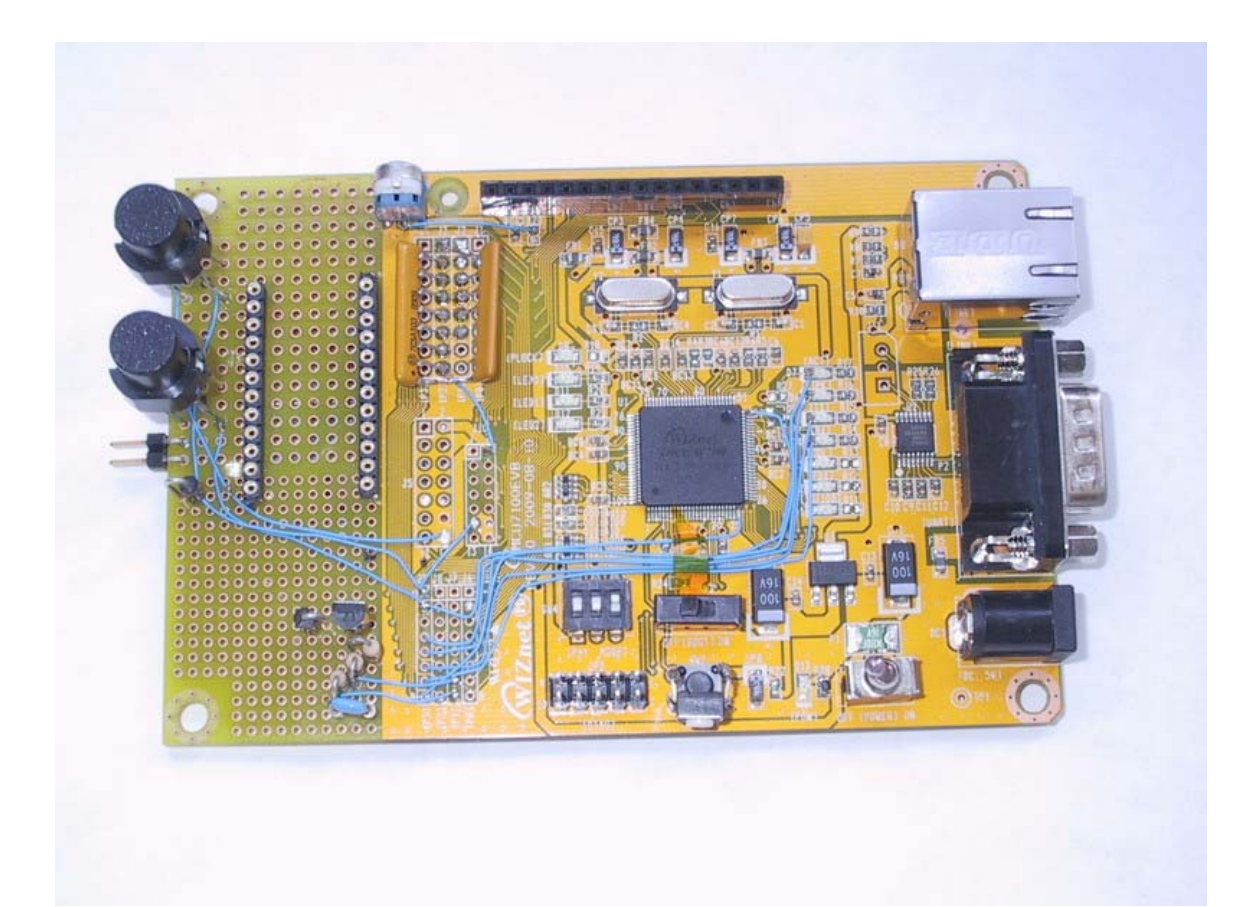

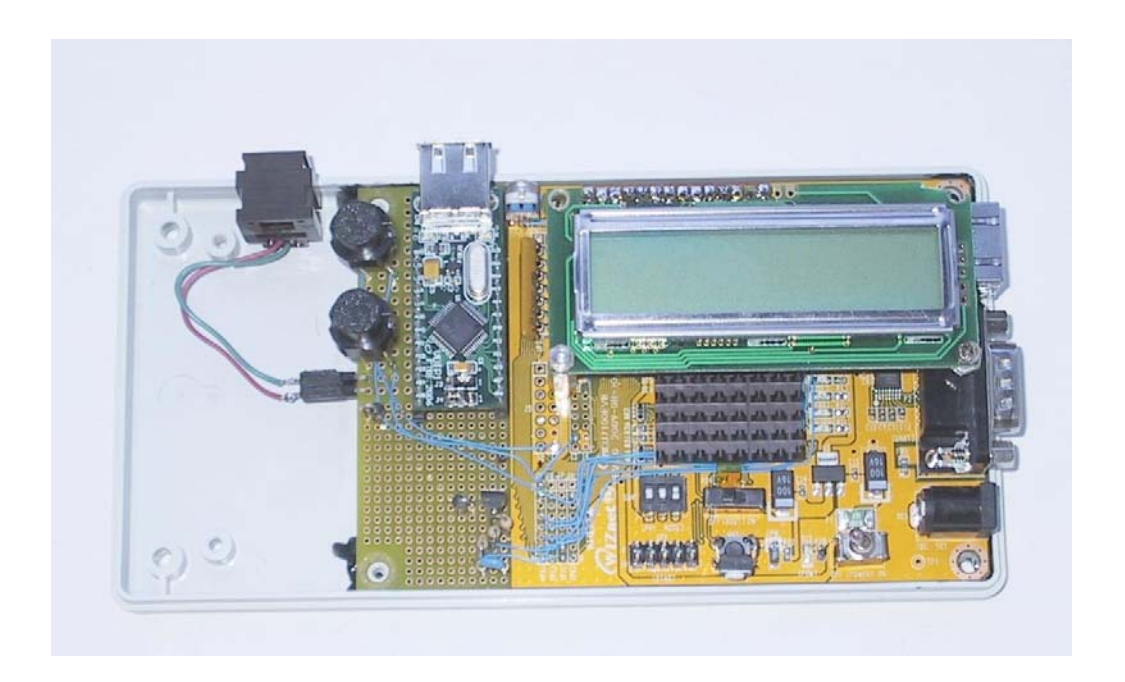

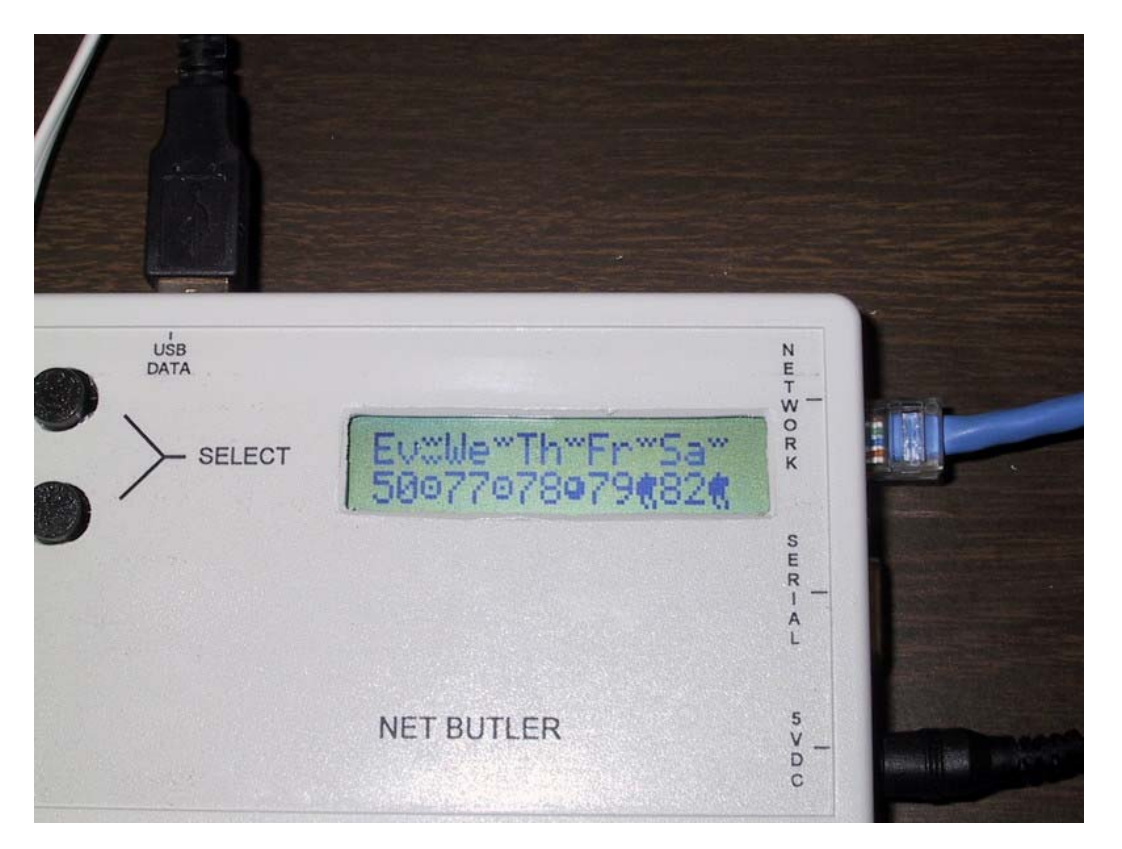

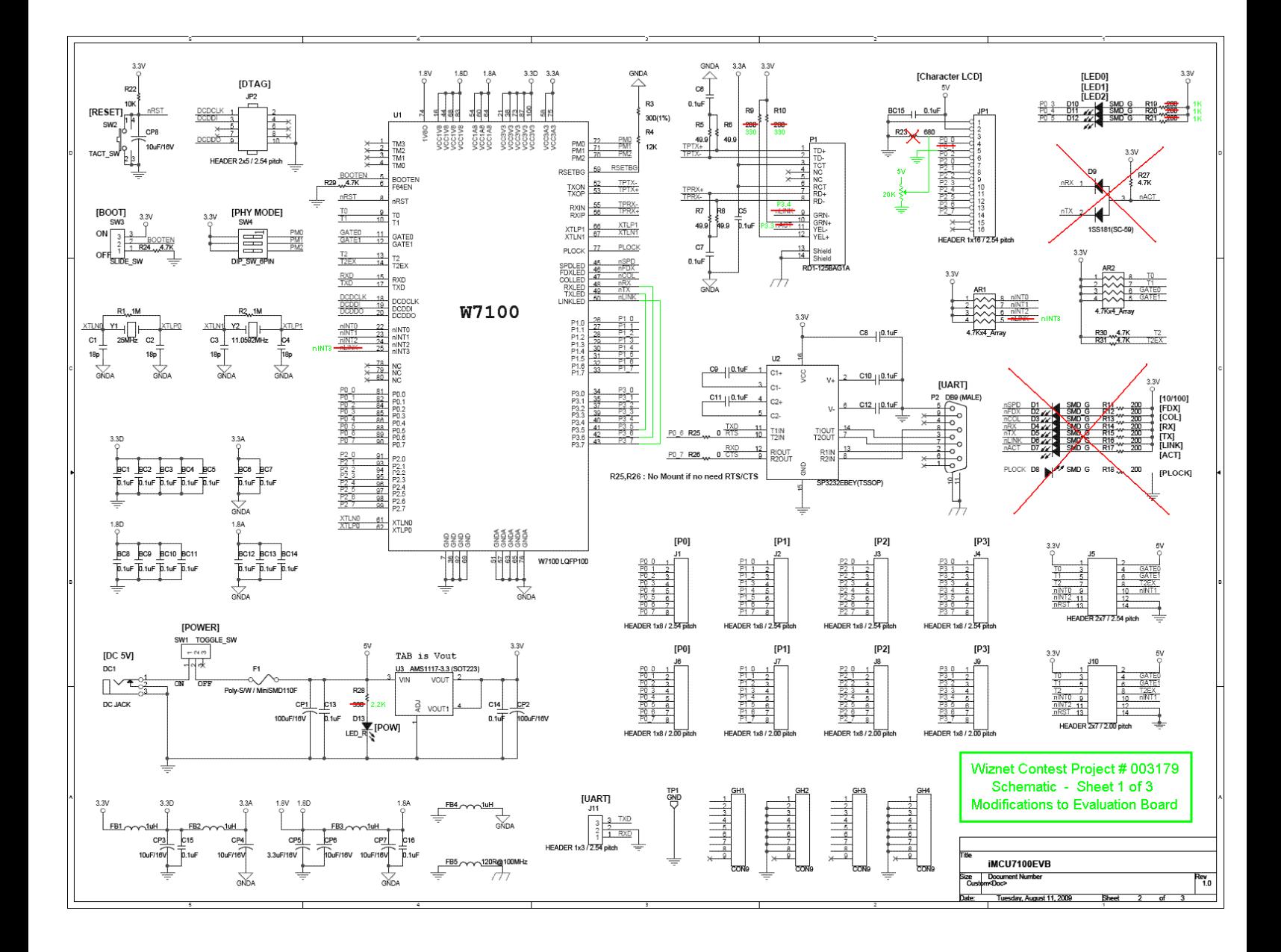

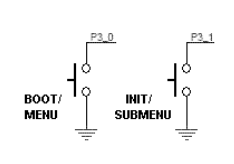

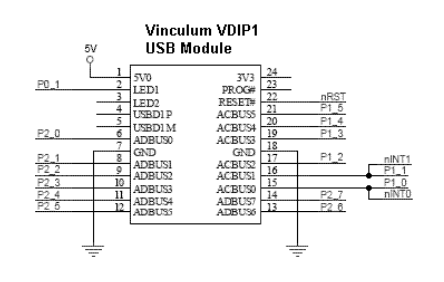

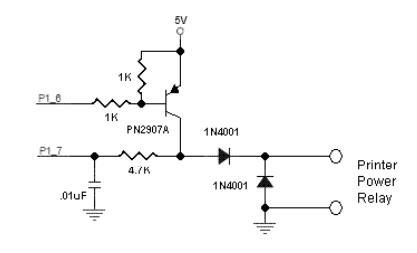

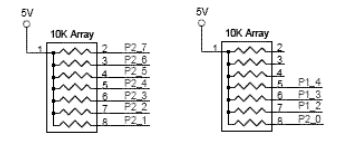

Wiznet Contest Project # 003179<br>Schematic - Sheet 2 of 3<br>Additions to Evaluation Board

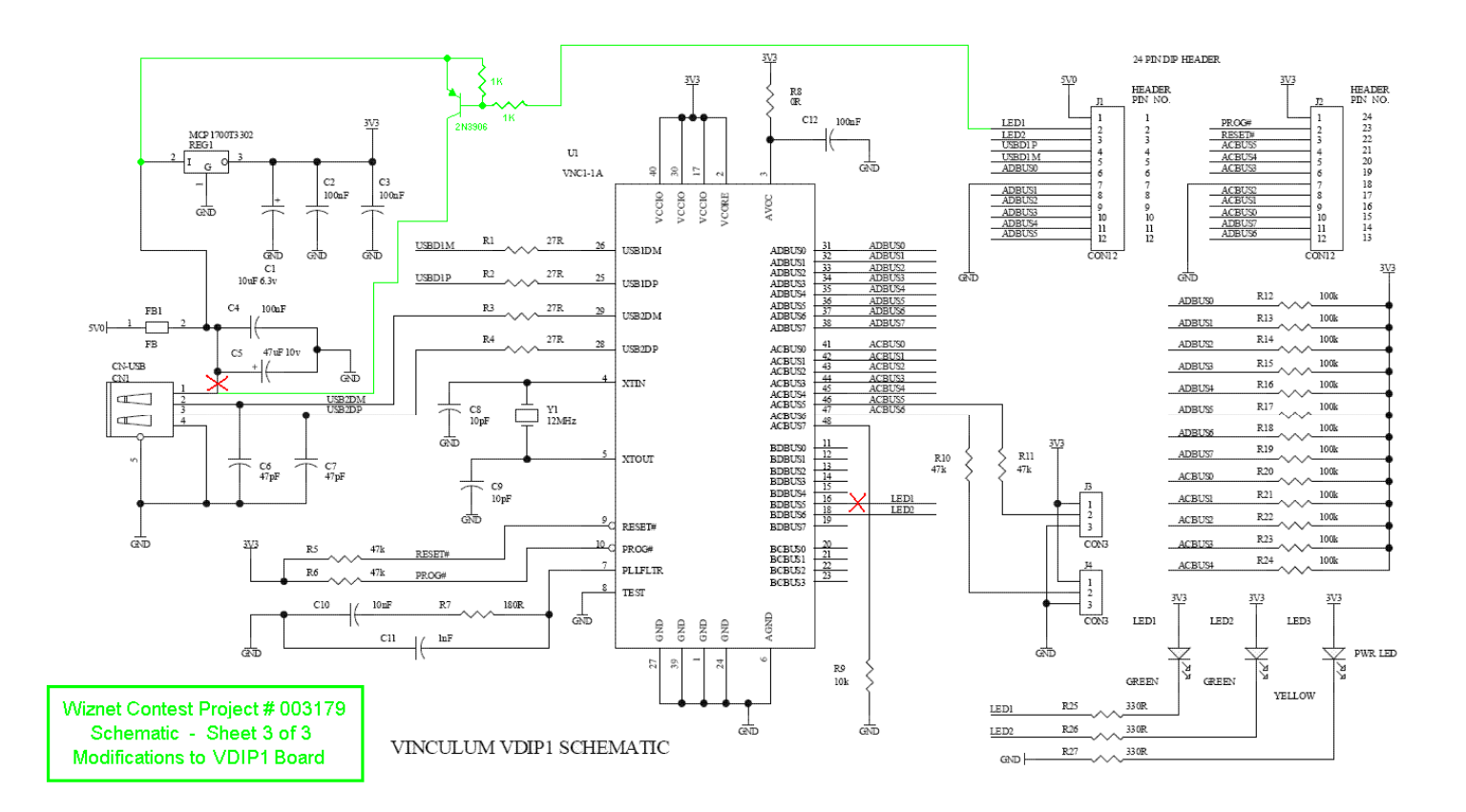

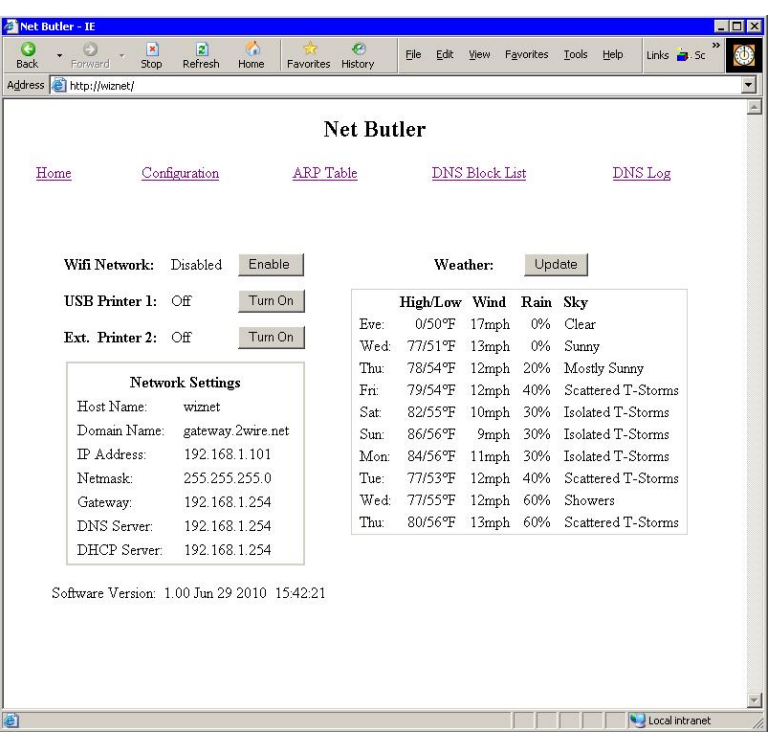

WIZnet iMCU Design Contest 2010 - Entry # 003179 HTTP Client Protocol Engine State Machine switch (httpc\_state) { case HTTPC\_STATE\_IDLE: break; // Parse the URL and send out a DNS lookup request case HTTPC\_STATE\_START: if (httpc\_parse\_url ()) { // Parse URL in save\_buf if (dns\_request (SOCKET\_HTTP\_C, url\_host)) // Start DNS lookup set\_state (DNS);<br>} } else { set\_state (IDLE);<br>} } break; // Wait for the DNS lookup result. case HTTPC\_STATE\_DNS: dns\_status = dns\_result (host\_ip); if  $(dns\_status == DNS\_STATUS\_DONE)$  {  $//$ DNS done retry\_count = 0; set\_state (REQUEST); } else if (dns\_status != DNS\_STATUS\_BUSY) { // DNS error set\_state (IDLE); } break; // Initialize the request variables. case HTTPC\_STATE\_REQUEST: httpc\_init\_req (); set\_state (SOCKET); break; // Open the socket in TCP mode. case HTTPC\_STATE\_SOCKET: if (socket (SOCKET\_HTTP\_C, Sn\_MR\_TCP, 0, 0) == true) {

```
d2_printf ("< Open >\n\times);
                        set_state (OPEN); 
 } 
                  break; 
// Wait until the socket is open, then connect to the host. 
            case HTTPC_STATE_OPEN: 
                 if (sr == SOCK_INT) {
                        d2_printf ("Opened\n"); 
                        connect (SOCKET_HTTP_C, host_ip, url_port); 
                        d2_printf ("< Connect >\n"); 
                 set_state (CONNECT);
 } 
                  break; 
// Wait for the connection to be established, then send the 
HTTP request. 
// If the socket is closed, go to Retry state. 
            case HTTPC_STATE_CONNECT: 
                  if (sr == SOCK_ESTABLISHED) { 
                        d2_printf ("Connected\n"); 
                        httpc_send_req (); 
                       set_state (RECV_HEADER);
 } 
                  else if (sr == SOCK_CLOSED) { 
                        d1_printf ("Closed!!\n"); 
                        hdr_status = HDR_STATUS_ABORTED + httpc_state; 
                        httpc_status = HTTPC_STATUS_RETRY; 
                       set state (CLOSE);
 } 
                  break; 
// Process the incoming data. 
            case HTTPC_STATE_RECV_HEADER: 
            case HTTPC_STATE_RECV_DATA: 
                  httpc_receive_data (); 
                  break; 
// Disconnect from the host. 
            case HTTPC_STATE_DISCONNECT: 
                 disconnect (SOCKET HTTP C);
                 d2 printf ("< Disconnect >\n");
                  set_state (CLOSE);
```
break;

```
// Wait for the socket to close, discarding any additional 
data that comes in. 
            case HTTPC_STATE_CLOSE: 
                if (sr == SOCK_CLOSE_MAIT || sr == SOCK_FIN_MAIT) len = getSn_RX_RSR (SOCKET_HTTP_C); 
                       if (len != 0) { 
                            len = recv (SOCKET_HTTP_C, NULL, len); 
                            d2_printf ("< Discard %u bytes >\n", 
len); 
 } 
 } 
                 else if (sr == SOCK_CLOSED) { 
                       close (SOCKET_HTTP_C); 
                      d2_printf ("< Close >\n\pi");
                       set_state (DONE); 
 } 
                 break;
```